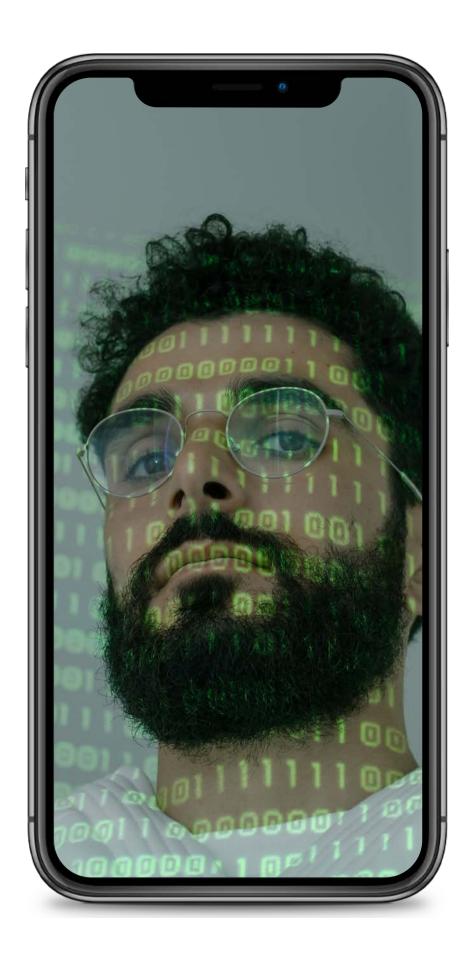

#### TECH TALKS

## BLOC

Manage blocks of your app with BLoC

## Abhishek Doshi

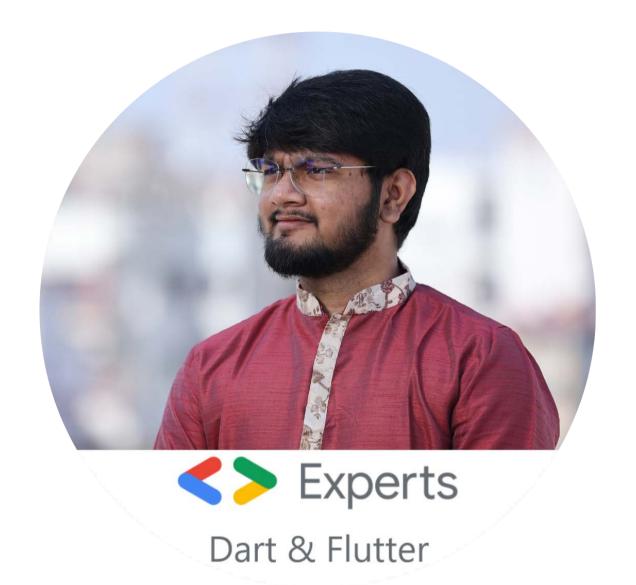

## Table of Contents

#### POINTS FOR DISCUSSION:

- What is State?
- What is State Management?
- Why State Management?
- What is BLoC?
- Some terminologies related to BLoC
- Live Coding!

### What is state?

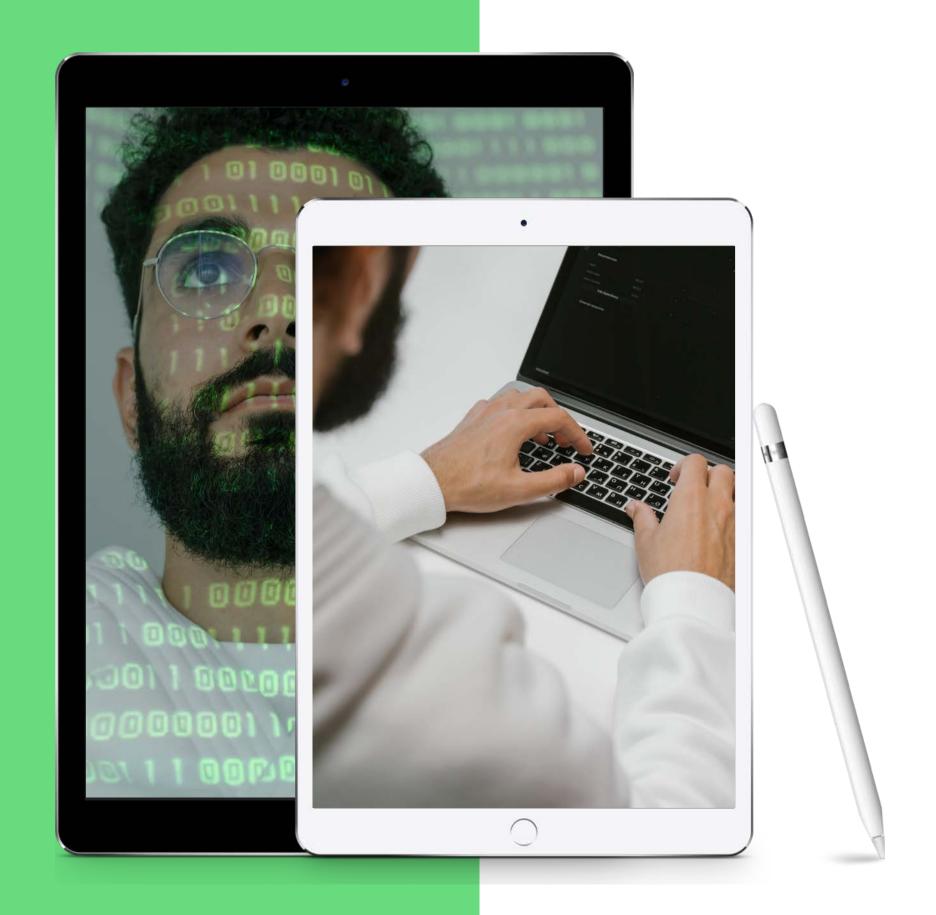

#### Role of state!

#### WHAT IS THE ROLE OF THE STATE AND HOW IS IT USEFUL?

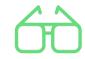

## Information about Widget

State is the information that can be read synchronously when the widget is built. It holds the properties of the widget.

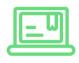

#### Can rebuild UI whenever we need

State is responsible for rebuilding your UI. That's the reason we call setState(){} when we want to rebuild our UI.

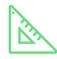

### Gives control over lifecycle

State can change during the lifetime of the widget. If we don't utilize it properly, it can have adverse effects on your app.

# What is State Management?

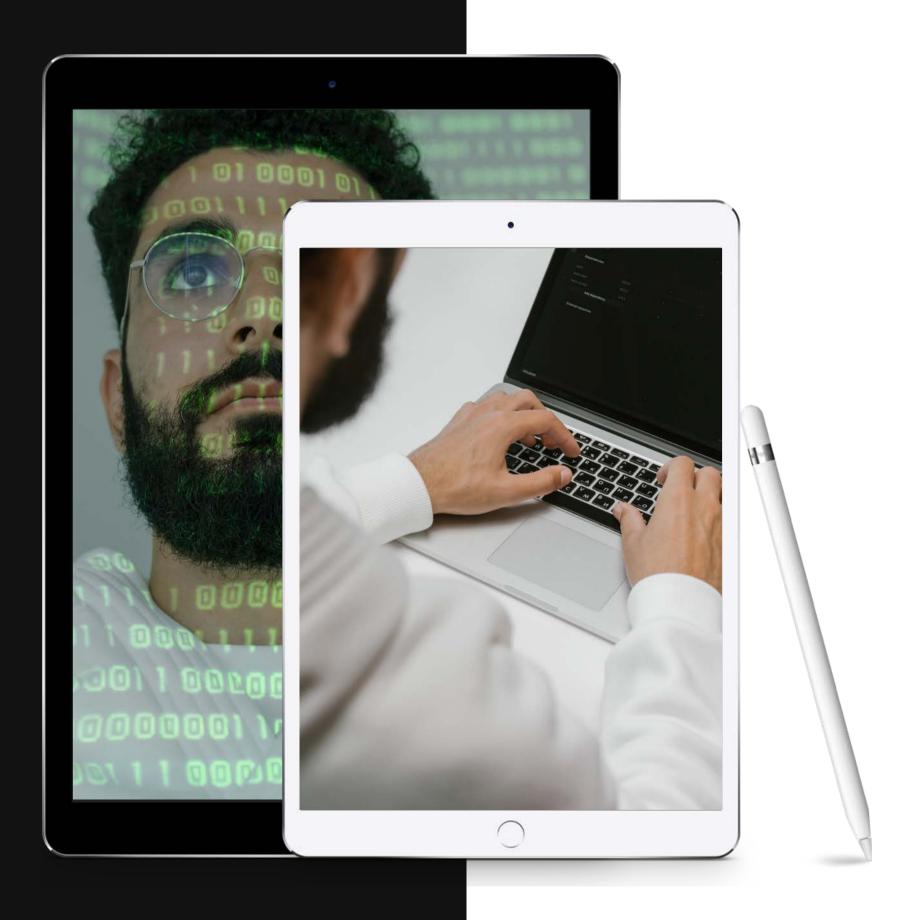

#### Why State Management?

WHY IS IT NEEDED?

If data changes or new data is being added then and only then the request to the server will be sent. State-Management helps to centralize and made the maintenance of code very easy, also improves the quality of code, by reducing the code size and making it more readable as well.

## What is BLoC?

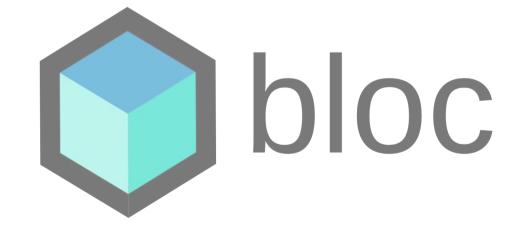

BLoC stands for Business Logic Components.

Bloc basically uses the concept of Inherited Widget.

We can implement Bloc using Stream and Sink but, we already have a package flutter\_bloc which is a wrapper of Stream and Sink.

# Some terminologies related to BloC

• BLOCPROVIDER STATE
EVENT

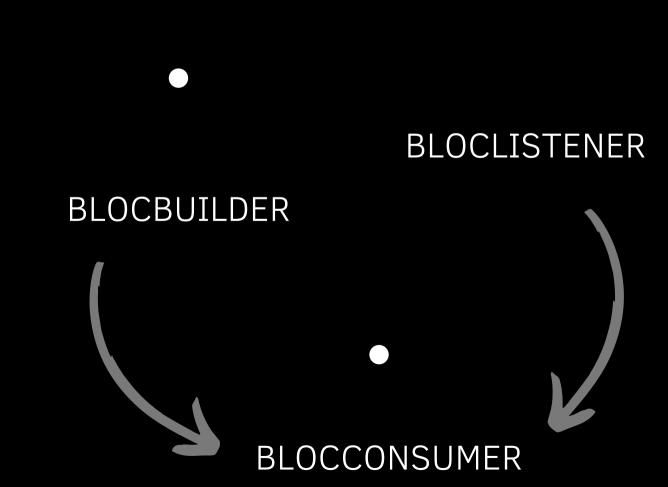

## Enough of talk!

Let's check the work.

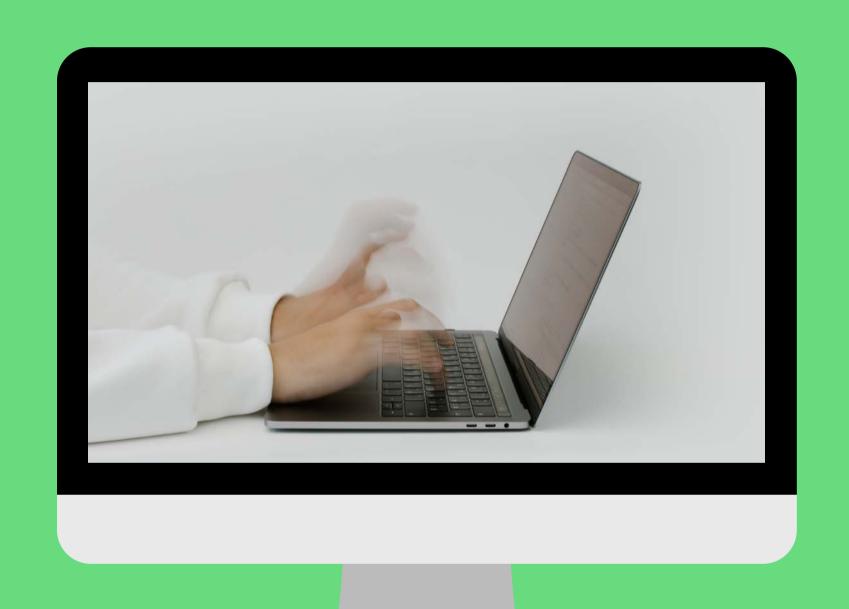

# Do you have any questions?

Feel free to ask!

I hope you learned something new.

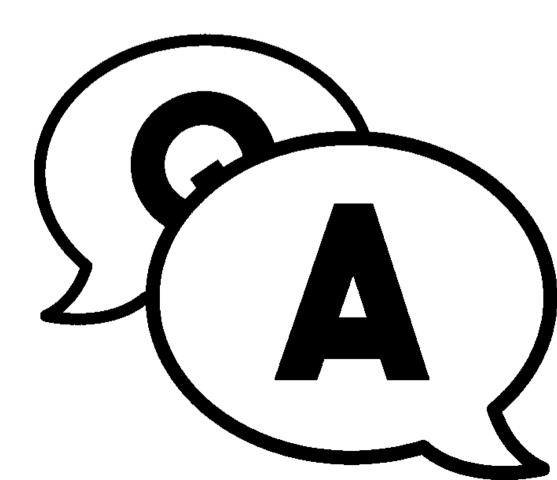

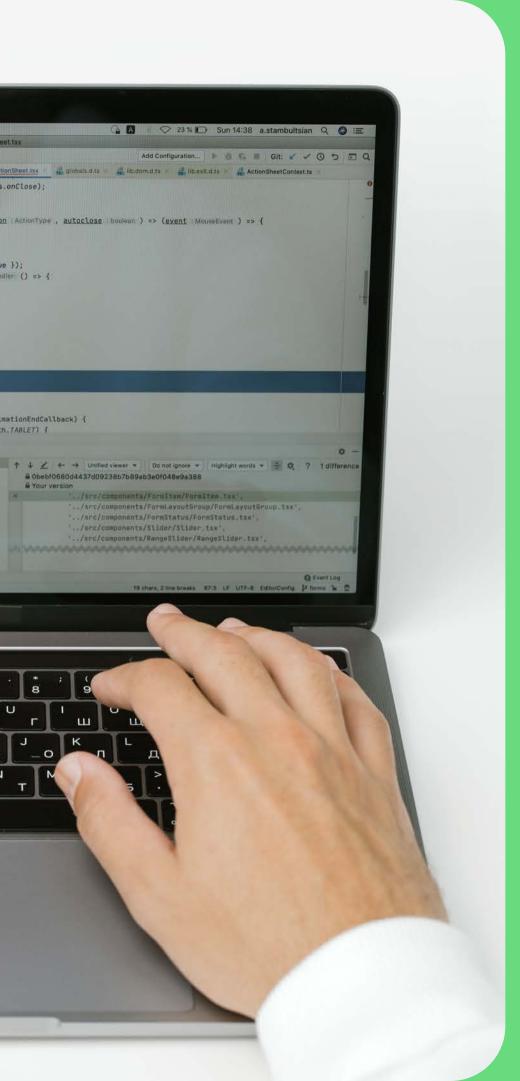

#### Connect with me!

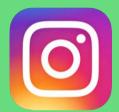

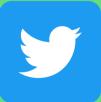

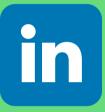

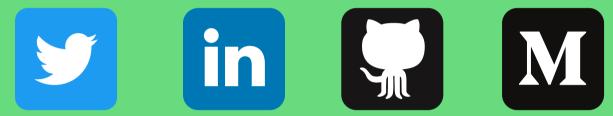

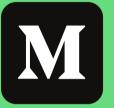

@AbhishekDoshi26